## PROGRAMMING THE ISEC 250

The ISEC 250 is an analog computer designed to solve one type of equation related to stock market values. It helps resolve the problem of the relative merits of individual securities in the context of the current market climate. It helps to set price objectives, stop loss points, relative risk levels and can be used to study the effect of earnings estimates. The computer has been designed with a sound fundamental approach to the market in mind and provides the needed objectivity to maximize capital gains.

The information required to program any security consists of:

- The current Dow Jones Average obtainable from the Wall Street Journal or many other publications.
- The price earnings ratio and latest 12 months earnings for the Dow Jones Average. These are published in Barrons or in the Monday issue of the Wall Street Journal.
- 3. The current price, the approximate high price during the last three months and the approximate low price during the last three months of the stock to be programmed. These can be obtained from back issues of Barrons, by observation of a stock price chart or other sources.
- 4. The current 12 months earnings and the 12 months earnings for the previous reporting period. These can be obtained from various services; Barrons, stock guides, etc.

Input A is calculated once a week and is the same for all calculations during the week. The calculation is made as follows:

Determine the Dow Jones Average price earnings ratio from the Wall Street Journal. Look up the value for Input A in the Table of Values for Input A. Subtract 1 from this value for each 1% gain in the earnings of the Average over the last 3 months. Add 1 to the Input A value for each 1% decline in earnings over the last 3 months.

Example: Price Earnings reported in the Monday Wall Street Journal is 15.9 and the latest 12 months earnings for the Dow is \$53.45.

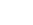

lsec

Calculation: Input A value in the table is 89. Three months ago the earnings were listed as \$51.75, therefore, there has been a gain of \$1.70 in the period or about 3%. As a result, the Input A value of 89 should have 3 subtracted from it to give an Input A dial setting of 86.

| Input A value | = 89 | Current Earnings   | 53.45      |
|---------------|------|--------------------|------------|
|               | - 3  | 3 mo. ago earnings | 51.75      |
| Dial setting  | = 86 | difference         | 1.70 or 3% |

Input B is calculated for each security being programmed as follows:

The percentage change from the prior 12 months earnings reported last quarter to the current 12 months earnings reported this quarter is calculated. For example:

|                  | 10  | <u>2Q</u> | <u>3Q</u> | 4Q   | New Q |
|------------------|-----|-----------|-----------|------|-------|
|                  | .20 | .25       | .30       | -35  | .40   |
| 12 mos. earnings |     |           |           | 1.10 | 1.30  |
| 01d 12 mos. 1.10 |     |           |           |      |       |
| New 12 mos. 1.30 |     |           |           |      |       |

If this change is positive, one point for each 2% gain is added to 125. If the change is negative, one point for each 2% drop is subtracted from 125. The result is the dial setting for Input B.

Example: Current earnings are 2.15, while prior 12 months earnings are 1.92. The percentage gain is about 12%, therefore, six points should be added to 125. This gives an input B dial setting of 131.

The Input B value for deficit earnings is calculated in a similar manner with the percentage gain or loss being determined by dividing the difference between the old and new earnings by the old earnings value. It is recommended that a maximum of 100% gain be used as large values tend to be the results of distortions.

Input C is calculated for each security being programmed as follows:

Using the current 12 months' earnings calculate the price earnings ratio for the highest price in the last three months and the lowest price in the last three months. Subtract the lowest value from the highest and look up input C in the input C table.

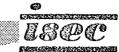

Example: The highest price of the security was 32 1/2, the earnings are \$2.10, therefore, the price earnings ratio is 15.5. The lowest price was 26 1/4 which gives a price earnings 12.5. When these are subtracted (15.5 - 12.5 = 3.0) and the value looked up in the table under the column headed by the earnings (2.10) the value for the Input C dial setting is 158. If the earnings were between 2.10 and 2.20 the value for the dial setting can be easily approximated between the figures in the two columns.

For example, if the earnings were 2.15 and the difference between price earnings ratios was 3, the value of the dial setting would be 154.

With deficit earnings, the input C value = 1000 and the Price Earnings difference = 15.

The volatility number which is used for price projections and stop loss points is calculated by taking the same difference in price earnings ratios used in the input C calculation and looking up the figure to use in the volatility table.

Example: Using the previous price earnings difference of 3 and an Input C of 158, the table for volatility gives a value of 3.

When reported earnings are a deficit an input C of 1000 is used and the volatility number is calculated as though the P/E difference was 15.

The basic calculation that the computer does can be represented as follows:

| Input B | _ | Input A x Dow Jones | - | Input C x Stock Price | = | SPIN or Relative |
|---------|---|---------------------|---|-----------------------|---|------------------|
| 10      |   | 1000                |   | 1000                  |   | value            |

The Input B calculation can be expressed as:

Input B = 125 = 50 x (New Earnings - Old Earnings) Old Earnings

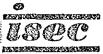

INPUT TABLE

ď

| Input A       | 84     | 85   | . 87 | 89   | 06   | 44   | 97   | 100  | 105  |
|---------------|--------|------|------|------|------|------|------|------|------|
| Dow Jones P/E | - 10.0 | - 12 | - 14 | - 16 | - 18 | - 20 | - 22 | - 24 | ÷    |
| Dow           | 8.0    | 10.1 | 12.1 | 14.1 | 16.1 | 18.1 | 20.1 | 22.1 | 24.1 |

P

INPUT TABLE

inas

ference between High PE and Low

لقا م

TABL INPUT

Earnings

Low and ш 0. գը Ξ. between \*Difference

ш

| 5.00        | 200<br>1 1 2 2 5 5 5 6 6 7 3 3 7 4 4 4 7 9 4 8 5 6 7 5 0 0 0 0 0 0 0 0 0 0 0 0 0 0 0 0 0 0                                                                                                    |
|-------------|----------------------------------------------------------------------------------------------------|
| 4 - 90      | 00000000000000000000000000000000000000                                                                                                    |
| 4.80        | 00047-000460800744780470080976060840023960                                                                                                    |
| 4.70        | 00447-784469-899844469987866448087786644808                                                                                                    |
| 4.60        |                                                                                                    |
| 4.50        |                                                                                                    |
| 4.40        |                                                                                                    |
| 4 30        | 0.4600000000000000000000000000000000000                                                                                                    |
| 4.20        | 22222222222222222222222222222222222222                                                                                                    |
| 4.10        | 00000000000000000000000000000000000000                                                                                                    |
| 4.00        | 1-1-0000000000000000000000000000000000                                                                                                    |
| 3.90        |                                                                                                    |
| 3.80        | 22<br>22<br>22<br>22<br>22<br>22<br>22<br>22<br>22<br>22<br>22<br>22<br>22                                                                                                    |
| 3.70        | + 0.802 4 0.000 4 0 0.000 4 0 0.000 0.000                                                                                                    |
| 3.60        | + 0.9 2 2 2 2 2 2 2 2 2 2 2 2 2 2 2 2 2 2 2                                                                                                    |
| 3.50        | 19900000000000000000000000000000000000                                                                                                    |
| 3-40        | 1<br>1<br>1<br>2<br>2<br>2<br>2<br>2<br>2<br>2<br>2<br>2<br>2<br>2<br>2<br>2<br>2<br>2<br>2<br>2                                                                                                    |
| 3.30        | 54055000000000000000000000000000000000                                                                                                    |
| 3.20        | 6819-33<br>6819-470<br>6819-470<br>680778<br>680778<br>6807778<br>680778<br>6807778<br>6807778<br>6807778<br>6807778<br>6807778<br>6807778<br>6807778<br>6807778<br>6807778<br>6807778<br>6807778<br>6807778<br>6807778<br>6807778<br>6807778<br>6807778<br>6707777777777 |
| igs<br>3.10 | 69262457800844278848-6078848-6079879787<br>222889447<br>2228880084447887<br>22288807<br>2228880<br>2228<br>2228<br>2288<br>2228<br>2288<br>228<br>2288<br>2288<br>                                                                                                    |
| Earning     | *<br>-<br>-<br>-<br>-<br>-<br>-<br>-<br>-<br>-<br>-<br>-<br>-<br>-                                                                                                    |

,

C INPUT TABLE

\*Difference between High PE and Low PE

•

| 10.00      | 10111234526680<br>10111234526680<br>10111234526680<br>10111234526680<br>1011123452680<br>1011123452680<br>10111234552680<br>10111234552680<br>10111234552680<br>10111234552680<br>10111234552680<br>10111234552680<br>10111234552680<br>10111234552680<br>101112345527777557777757777777777777777777777                                                                                                    |
|------------|----------------------------------------------------------------------------------------------------|
| 9.75       | 00111234679-2234579-467588203                                                                                                    |
| 9.50       |                                                                                                    |
| 9.25       | 112223477802234779<br>2222223333445779<br>2222233333445779                                                                                                    |
| 9.00       | - 8 - 9 - 9 - 9 - 9 - 9 - 9 - 9 - 9 - 9                                                                                                    |
| 8.75       | - 6 7 0 7 5 5 5 8 0 8 0 8 0 8 0 8 0 7 5 5 5 5 5 5 5 5 5 5 5 5 5 5 5 5 5 5                                                                                                    |
| 8.50       | 0<br>2 2 2 2 2 2 2 2 2 2 2 2 2 2 2 2 2 2 2                                                                                                     |
| 8.25       | 20072020000000000000000000000000000000                                                                                                    |
| 8.00       | 302<br>302<br>302<br>302<br>502<br>502<br>502<br>502<br>502<br>502<br>502<br>5                                                                                                    |
| 7.75       | <u>3445</u><br>3445<br>3445<br>3445<br>345<br>345<br>345<br>345                                                                                                    |
| 7.50       | 0.422<br>0.422<br>0.422<br>0.422<br>0.422<br>0.422<br>0.422<br>0.422<br>0.422<br>0.422<br>0.423<br>0.422<br>0.423<br>0.423<br>0. |
| 7.25       | 中での<br>本での<br>1<br>2<br>2<br>2<br>2<br>3<br>2<br>3<br>3<br>4<br>4<br>4<br>4<br>4<br>4<br>4<br>5<br>2<br>3<br>5<br>3<br>5<br>5<br>5<br>5<br>5<br>5<br>5<br>5<br>5<br>5<br>5<br>5<br>5                                                                                                    |
| 7.00       | +20<br>+20<br>+20<br>+20<br>+20<br>+20<br>+20<br>+20<br>+20<br>+20                                                                                                    |
| 6.75       | 0<br>0<br>0<br>0<br>0<br>0<br>0<br>0<br>0<br>0<br>0<br>0<br>0<br>0                                                                                                    |
| 6.50       | 12228288384448838444828282828282828282828                                                                                                    |
| 6.25       | 0.000000000000000000000000000000000000                                                                                                    |
| 6.00       | 1<br>2<br>2<br>2<br>2<br>2<br>2<br>2<br>2<br>2<br>2<br>2<br>2<br>2                                                                                                    |
| 5.75       |                                                                                                    |
| 5.50       | 800-155803388-3228082500035-158<br>1555580388585500035-158<br>1555580388585500035-1558                                                                                                    |
| gs<br>5.25 |                                                                                                    |
| Earnîng    |                                                                                                    |

\*Difference between High PE and Low PE

C INPUT TABLE

~

C INPUT TABLE

| 15.00      | 748888882528895555555558888877                                                                                                    |
|------------|----------------------------------------------------------------------------------------------------|
| 14.00      | 2-2832888822222222222222222222222222222                                                                                                    |
| 13.00      | Konserverseresseresseresseresseres<br>Konserverseresseresseresseresseresseresser                                                                                                    |
| 12.50      | 888622222222222222828282888888222222222                                                                                                    |
| 12.00      | 80001000000000000000000000000000000000                                                                                                    |
| 11.50      | 2080848888282828282828282828<br>20808888888888                                                                                                    |
| 11.00      | 0<br>0<br>0<br>0<br>0<br>0<br>0<br>0<br>0<br>0<br>0<br>0<br>0<br>0<br>0<br>0<br>0<br>0<br>0                                                                                                    |
| 10.50      | 00111103000000000000000000000000000000                                                                                                    |
| s<br>10.00 | 001112045755555555555555555555555555555555555                                                                                                    |
| Earnings   | *1.00<br>1.75<br>1.75 |

\*Difference between High PE and Low PE

|            |              | •                                                                                                    |           |
|------------|--------------|----------------------------------------------------------------------------------------------------|-----------|
|            | 39-<br>30    |                                                                                                    |           |
|            | -64<br>-04   |                                                                                                    | -         |
| c          | 59-<br>50    |                                                                                                    |           |
|            | -69<br>60    |                                                                                                    |           |
|            | 79-<br>70    | A A A A A A A A A A A A A A A A A                                                                                                    |           |
|            | -68<br>08    | 2000000000000000000000000000000000                                                                                                    |           |
|            | -66          | ーーー22223332244445550077889の「468                                                                                                    |           |
|            | 199-<br>100  | ーー 2 2 2 2 2 2 2 2 2 2 2 2 2 2 2 2 2 2                                                                                                    |           |
|            | 299-<br>200  | ええまますようちららてて8890~~20ヵ ちゅつののなみます。                                                                                                    |           |
|            | 399-<br>300  | M 4 5 5 5 5 5 5 5 5 5 5 5 5 5 5 5 5                                                                                                    |           |
| VOLATILITY | -66†         | 8260588%%%%%%%%%%%%%%%%%%%%%%%%%%%%%%%%%%%                                                                                                    |           |
|            | 599-<br>500  | . NO 8 0                                                                                                    |           |
|            | 699-<br>600  | 00<br>1 - 6 0 2 2 4 - 8 2 7 6 2 8 0 0 0 0 0 0 0 0 0 0 0 0 0 0 0 0 0 0                                                                                                    | L         |
|            | -667<br>700  | 0<br>5<br>5<br>5<br>5<br>5<br>5<br>5<br>5<br>5<br>5<br>5<br>5<br>5                                                                                                    | d love be |
|            | 899-<br>800  | 0<br>0<br>0<br>0<br>0<br>0<br>0<br>0<br>0<br>0<br>0<br>0<br>0<br>0<br>0<br>0<br>0<br>0<br>0                                                                                                    | 1 P C 2   |
|            | -666<br>-006 | 0.885<br>8785<br>8855<br>8857<br>8857<br>8857<br>8857<br>8857                                                                                                    | 1         |
|            | 1000         | 002020<br>022020<br>02200<br>02200<br>02200<br>02200<br>02200<br>02000<br>02000<br>000000 | -         |
|            | Input C      | *<br>                                                                                                    |           |
|            |              |                                                                                                    |           |

.

\*Difference between High PE and Low PE

.

## PROGRAMMING THE ISEC 250

# (Manual Addendum)

Input B. This value can be weighted to express more exactly the psychology of earnings and future market behavior of an individual stock price. The procedure is as follows:

If the difference in the Price Earnings Ratios calculated for the Input C is less than 2.25 (example: 13.55 - 11.40 = 2.15), and the earnings are growing, use the full percentage increase in earnings added to 125 instead of 1/2. The reason for this is non-volatile stocks should have high growth rates magnified.

If the difference in the Price Earnings Ratio is less than 1.75 and the earnings are growing, the full percentage increase multiplied by 4 (to annualize the gain) can be added.

When earnings are in declining trend, the full percentage drop should be subtracted from 125.

s (D ( <sup>0</sup>

#### GRAPH FOR INPUT C AND DAILY ADJUSMENT DETERMINATION

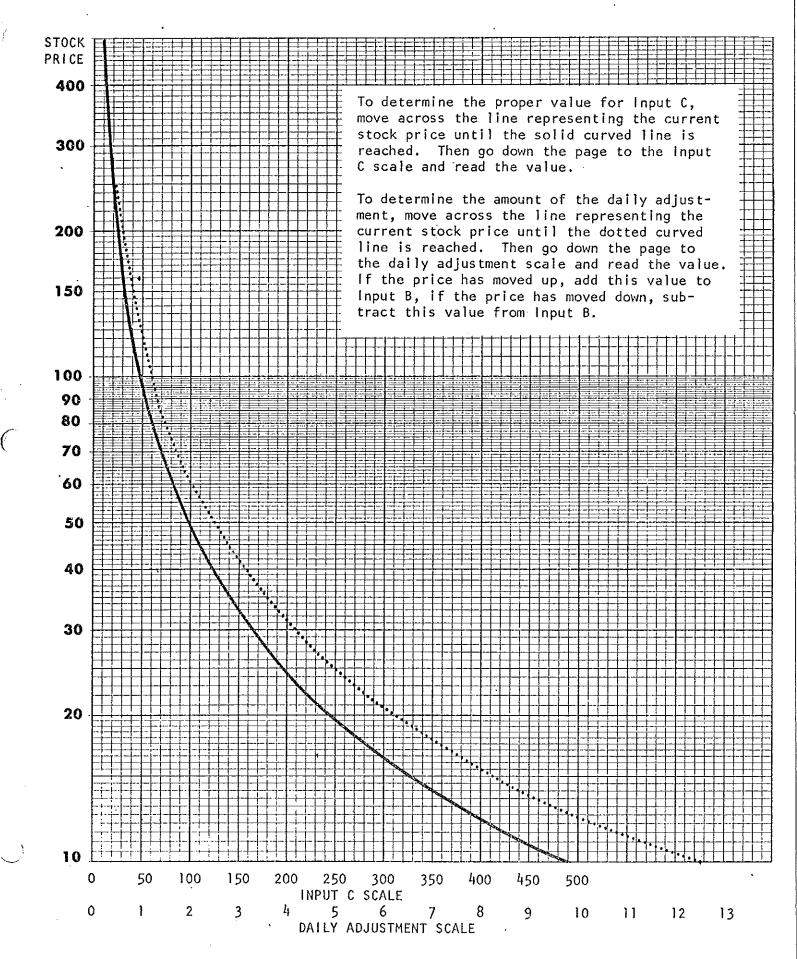

. . .

## HOW TO GET QUOTES ON CBOE OPTIONS

Since many brokers are still not familiar with the CBOE, you may have to give him the symbol of an option when you wish a quote.

The procedure below will, after you know which system he is on, enable you to specify the symbols on most issues, except for the Ultronics Stockmaster.

For Ultronics Videomaster's prefix all options with "Q". No prefix is required on other systems. Suffix ".Q" on Quotron units. On Bunker Ramo suffix "." enough times to make the symbol 5 characters long.

After any required prefix, give the stock symbol. These are:

| Alcoa          | AA   | Gulf & Wstrn      | GW   | Merck         | MRK |
|----------------|------|-------------------|------|---------------|-----|
| AT&T           | T    | Halliburton       | HAL  | MMM           | ммм |
| Atl. Richfield | ARC  | - Homestake       | HM   | Monsanto      | MTC |
| Avon Prod.     | AVP  | IBM               | I BM | NW Airlines   | NWA |
| Beth Steel     | BS   | INA               | INA  | Pennzoil      | PZL |
| Brunswick      | BC   | TST               | 177  | Polaroid      | PRD |
| Citicorp       | FNC  | Int. Minerals     | IGL  | RCA           | RCA |
| Delta Air      | DAL  | Int. Paper        | 1 P  | Sears Roebuck | S   |
| Dow Chem.      | DOW  | Int. Harvester    | HR   | Sperry Rand   | SY  |
| East Kodak     | EΚ   | Johnson & Johnson | JNJ  | Syntex        | SYN |
| Exxon          | XON  | Kennecott         | KN   | Tesoro Pet    | TSO |
| Fed Nat Mtg    | FNM  | Kerr McGee        | KMG  | Texas Instr   | TXN |
| Ford           | F    | Kresge            | KG   | Upjohn        | UPJ |
| Gen Elect      | GE   | Loews             | LTR  | Weyerhaeuser  | WY  |
| Gen Motors     | GM . | McDonald's        | MCD  | Xerox         | XRX |
| Grt Wstrn Fin  | GWF  |                   |      |               |     |

Next you specify the expiration month:

A = January B = April C = July D = October

Next you specify the striking price of the option, as follows:

A = The lst striking price authorized

B = The 2nd striking price authorized

C = The 3rd striking price authorized, etc.

Since options are usually listed on the Wall Street Journal in the order authorized, simply count down A, B, C, etc. till you come to the one you want. Then add any required suffix.

## USING THE ISEC 250 COMPUTER TO CALCULATE

#### ANNUALIZED PERCENTAGE YIELD

First set the Dow Jones Dial at 1000, the "A" Dial at 100 and the "B" dial at 100. Next set in the Stock Price on the Stock Price Dial. Now reset the "B" Dial to read the value of the option premium x 10 + 100. An option selling at \$2 would cause you to set the "B" Dial at 120 ( $$2 \times 10 = 20$ . 20 + 100 = 120.) For an option selling at \$7, 7 x 10 + 100 = 170. Be sure to take the full price of the option, even if the stock is over the striking price.

Now, while holding the Push to Read button in, adjust the "C" Dial so that the meter reads 0. The "C" Dial now reads at 10 times the percentage yield to expiration. Thus, a value of 40 on "C" represents a yield of 4% while a reading of 120 would be 12%.

To find the annualized yield, read the nearest percentage yield off the table down to the number of weeks to expiration. The value at the intersection of these two points is the annualized yield of a given transaction.

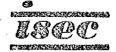

# ANNUALIZED YIELD TABLE

# BASIC YIELD TO EXPIRATION IN PERCENT

.

| Ś              |                   |                   |                    | ·                 |                    |                      | ×.                   | BASIC              | YIELD                | TO EX             | PLRATI               | ON IN             | PERCEN               | T                 |                    |                   |                      |                     |                             |                      |
|----------------|-------------------|-------------------|--------------------|-------------------|--------------------|----------------------|----------------------|--------------------|----------------------|-------------------|----------------------|-------------------|----------------------|-------------------|--------------------|-------------------|----------------------|---------------------|-----------------------------|----------------------|
| LO<br>Exp      | 0.5               | 1.0               | <u>1.5</u>         | 2.0               | 2.5                | <u>3.0</u>           | <u>3.5</u>           | 4.0                | 4.5                  | <u>5.0</u>        | <u>5`.5</u>          | 6.0               | 6.5                  | <u>7.0</u>        | <u>7.5</u>         | 8.0               | 8.5                  | <u>9.0</u>          | 9.5                         | 10.0                 |
| 1<br>2<br>3    | 26<br>13<br>8.7   | 52<br>26<br>17.3  | 78<br>39<br>26     | 104<br>52<br>34.7 | 130<br>65<br>43.3  | 156<br>78<br>52      | 182<br>91<br>60.7    | 208<br>104<br>69.3 | 234<br>117<br>78     |                   | 286<br>143<br>95+3   |                   | 338<br>169<br>113    | 364<br>182<br>121 | 390<br>195<br>130  | 416<br>208<br>139 | 442<br>221<br>147    | 468<br>234<br>156   | 494<br>247<br>165           | 520<br>260<br>173    |
| 4<br>5<br>6    | 6.5<br>5.2<br>4.3 | 10.4              | 19.5<br>15.6<br>13 | 20.8              | 32.5<br>26<br>21.7 |                      | 45.5<br>36.4<br>30.3 | 41.6               | 58.5<br>46.8<br>39.0 | 52                | 71.5<br>57.2<br>47.7 | 62.4              | 84.5<br>67.6<br>56.3 | 72.8              | 97.5<br>78<br>65.0 | 83.2              | 110<br>88.4<br>73.7  | 117<br>93.6<br>78.0 | 124<br>98.8<br>82 <b>.3</b> | 130<br>104<br>86.7   |
| 7<br>8<br>9    | 3.7<br>3.3<br>2.9 | 7.4<br>6.5<br>5.8 |                    | 13.0              | 16.3               | 22.3<br>19.5<br>17.3 | 22.8                 | 26.0               | 29.3                 | 32.5              | 35.8                 | 39.0              | 42.3                 | 45.5              | 48.8               | 52.0              | 55.3                 | 58.6                | 70.6<br>61.8<br>54.9        | 65.0                 |
| 10<br>11<br>12 | 2.6<br>2,4<br>2.2 | 5.2<br>4.7<br>4.3 | 7.8<br>7,1<br>6.5  | 9.5               | 11.8               | 15.6<br>14.2<br>13.0 | 16.5                 | 18.9               | 21.3                 | 23.6              | 26.0                 | 28.4              | 30.7                 | 33.1              | 35.5               | 37.8              | 40.2                 | 42.5                | 49.4<br>44.9<br>41.2        | 47.2                 |
| 13<br>14<br>15 | 2.0<br>1.9<br>1.7 | 4.0<br>3.7<br>3.5 | 6.0<br>5.6<br>5.2  | 8.0<br>7.4<br>6.9 | 10.0<br>9.3<br>8.7 | 12.0<br>11.1<br>10.4 | 13.0                 | 14.9               | 16.7                 | 18.6              | 22.0<br>20.4<br>19.1 | 22.3.             | 24.1                 | 26.0              | 27.9               | 29.7              | 31.6                 | 33.4                | 35.3                        | 37.1                 |
| 16<br>17<br>18 | 1.6<br>1.5<br>1.4 | 3.3<br>3.1<br>2.9 | 4.9<br>4.6<br>4.3  | 6.5<br>6.1<br>5.8 | 8.1<br>7.6<br>7.2  | 9.2                  | 10.7                 | 12.2               | 13.8                 | 15.3              | 17.9<br>16.8<br>15.9 | 18.4              | 19.9                 | 21.4              | 22.9               | 24.5              | 26.0                 | 27.5                | 29.1                        | 32.5<br>30.6<br>28.8 |
| 19<br>20<br>21 | 1.4<br>1.3<br>1.3 | 2.7<br>2.6<br>2.5 | 4.1<br>3.9<br>3.7  | 5.5<br>5.2<br>5.0 | 6.8<br>6.5<br>6.2  | 8.2<br>7.8<br>7.4    | 9.6<br>9.1<br>8.7    | 10.4               | 11.7                 | 13.0              | 15.1<br>14.3<br>13.6 | 15.6              | 16.9                 | 18.2              | 19.5               | 20.8              | 22.1                 | 23.4                | 24.7                        | 26.0                 |
| (<br>24        | 1.2<br>1.1<br>1.1 | 2.4<br>2.3<br>2.2 | 3.5<br>3.4<br>3.3  | 4.7<br>4.5<br>4.3 | 5.9<br>5.7<br>5.4  | 7.1<br>6.8<br>6.5    | 8.3<br>7.9<br>7.6    | 9.5<br>9.0<br>8.7  | 10.2                 | 11.3              | 13.0<br>12.4<br>11.9 | 13.6              | 14.7                 | 15.8              | 17.0               | 18.1              | 19.2                 | 20.3                | 21.5                        | )6<br>22.6<br>21.7   |
| 25<br>26<br>27 | 1.0<br>1.0<br>1.0 | 2.1<br>2.0<br>1.9 | 3.1<br>3.0<br>2.9  | 4.2<br>4.0<br>3.9 | 5.2<br>5.0<br>4.8  | 6.2<br>6.0<br>5.8    | 7.3<br>7.0<br>6.7    | 8.3<br>8.0<br>7.7  | 9.4<br>9.0<br>8.7    | 10.0              | 11.4<br>11.0<br>10.6 | 12.0              | 13.0                 | 14.0              | 15.0               | 16.0              | 17.0                 | 18.0                | 19.8<br>19.0<br>18.3        | 20.0                 |
| 28<br>29<br>30 | .9<br>.9<br>.9    | 1.9<br>1.8<br>1.7 | 2.8<br>2.7<br>2.6  | 3.7<br>3.6<br>3.5 | 4.6<br>4.5<br>4.3  | 5.6<br>5.4<br>5.2    | 6.5<br>6.3<br>6.1    | 7.4<br>7.2<br>6.9  | 8.4<br>8.1<br>7.8    | 9.3<br>9.0<br>8.7 | 10.2<br>9.9<br>9.5   | 10.8              | 11.7                 | 12.6              | 13.4               | 14.3              | 15.8<br>15.2<br>14.7 | 16.1                | 17.0                        | 17.9                 |
| 31<br>32<br>33 | .8<br>.8<br>.8    | 1.7<br>1.6<br>1.6 | 2.5<br>2.4<br>2.4  | 3,4<br>3,3<br>3,2 | 4.2<br>4.1<br>3.9  | 5.0<br>4.9<br>4.7    | 5.9<br>5.7<br>5.5    | 6.7<br>6.5<br>6.3  | 7.5<br>7.3<br>7.1    | 8.4<br>8.1<br>7.9 | 9.2<br>8.9<br>8.7    | 9.8               | 10.6                 | 11.4              | 12.2               | 13.0              | 14.3<br>13.8<br>13.4 | 14.6                | 15.4                        | 16.2                 |
| 34<br>35<br>36 | .8<br>.7<br>.7    | 1.5<br>1.5<br>1.4 | 2.3<br>2.2<br>2.2  | 3.1<br>3.0<br>2.9 | 3.8<br>3.7<br>3.6  | 4.6<br>4.5<br>4.3    | 5.4<br>5.2<br>5.1    | 6.1<br>5.9<br>5.8  | 6.9<br>6.7<br>6.5    | 7.6<br>7.4<br>7.2 | 8.4<br>8.2<br>7.9    | 9.2<br>8.9<br>8.7 | 9.7                  | 10.4              | 11.1               | 11.9              | 13.0<br>12.6<br>12.3 | 13.4                | 14.1                        | 14.9                 |
| 37<br>38<br>39 | .7<br>.7<br>.7    | 1.4<br>1.4<br>1.3 | 2.1<br>2.1<br>2.0  | 2.8<br>2.7<br>2.7 | 3.5<br>3.4<br>3.3  | 4.2<br>4.1<br>4.0    | 4.9<br>4.8<br>4.7    | 5.6<br>5.5<br>5.3  | 6.3<br>6.2<br>6.0    | 7.0<br>6.8<br>6.7 | 7.7<br>7.5<br>7.3    | 8.4<br>8.2<br>8.0 | 9.1<br>8.9<br>8.7    | 9.6               | 10.3               | 10.9              | 11.9<br>11.6<br>11.3 | 12.3                | 13.0                        | 13.7                 |

¢

-... Ľ

68 00-65285 'ð 

.

-----

## Calculating Option Premiums

Time premiums carry a precise mathematical definition and it is important to know how to calculate them exactly.

- 1. When the stock price is below the striking price for a given option, then the option price equals the option premium.
- 2. When the stock price is above the striking price for a given option, then the premium is equal to the striking price plus the option price less the stock price.

Example: 1. April 100's @ \$3 1/2 Stock price @ \$97 Premium = \$3 1/2

2. April 100's @ \$8 1/2
Stock price @ \$102
Striking price (100) plus Option Price
(8 1/2) less Stock Price (102) equals
Premium (6 1/2)

#### USING THE OPTION TRADER

There are five basic reasons for writing or buying options:

- 1. Arbitrage
- 2. Buying for price appreciation
- 3. Writing or buying for portfollo protection
- 4. Writing options for portfolio yield
- 5. Writing naked options in anticipation of market and stock price declines.

NEW CONTRACTOR CHEMICARNA TRACCOVERIO

1. <u>Arbitrage</u> is the simultaneous purchase and sale of the same or similar securities from which one can profit due to minor price differences between the securities. Individuals with considerable sums to invest can, for example, buy a stock which is about to split and sell the "when issued" stock knowing that any price difference will be resolved when the old stock stops trading.

Smaller investors can use the CBOE options to earn the same kind of "safe" profits.

Writing options for arbitrage is an extremely low risk method of producing small consistent gains in capital. However, gains can approach 1% per day over short periods. Successful arbitrage depends on the price of an option further from expiration rising <u>unusually</u> high relative to a nearer term option of the <u>same</u> striking price. The absolute price spread required between the 2 options will depend on your capital and your broker's capital requirements. If you wish to invest only a few thousand dollars, you should probably have a spread of 4 points or more. With \$10-30,000 perhaps 2 or 3 points is enough.

## "Normal" Premiums

More distant options usually carry a higher price or premium than options which are nearer term and closer to expiration. For example, if Ford April 45's are selling at \$4, one would normally expect the July 45's to sell at about \$5, the difference being the additional time premium paid for an option further from expiration.

However, when one looks at the time premium on a per day basis, the picture is reversed. Here we find that the option furthest from expiration carries a lower daily premium. This daily premium usually runs from 1 to 10¢ per day, except when an option has less than 3 weeks to run.

#### Distortions

Occasionally, the time premium for a nearer term option falls below that for the next furthest out option. When this occurs the investor can take advantage of this arbitrage-like situation. This situation occurred in Xerox on the week ending 12/7/73. The July 140's had started trading that week and closed at \$11 1/4. The April 140's closed at \$6 3/4. With 165 days to run on the July option, the daily time premium was \$.071 vs. \$.068 for the April 140. Here we have the ingredients for successful arbitrage

- 1. A lower daily time premium on the "nearer" option
- 2. A large absolute spread in the 2 prices (\$4.50).

This is a distortion that is usually corrected within 3 or 4 weeks. In this case it took only a week.

62 CTATION & THE CONTRACT OF A 199 PARTY CONTRACTOR OF CONTRACTOR

### How to Use Distortions

If one writes options (naked) on the July 140's and buys the same number of April 140's, one has only to wait for the distortion to correct itself, close out the position and collect the difference. In this case, an over correction occurred and the following week the Aprils were at \$5 3/8 and the Julys at \$6 1/4. Closing out the position here results in a 5 point gain on the written options, and a 1 3/8 point loss on the purchased options. Doing this on 5 options results in the following:

| Invested capital | (can vary | by broke | r*)      | \$30,440 |
|------------------|-----------|----------|----------|----------|
| Gross Gain       |           |          |          | 1,812    |
| Commissions      |           |          |          | 365      |
| Net              |           |          | <b>、</b> | 1,447    |

This is a return of 4 3/4% on a 5 day investment which annualizes to 247%. More importantly, your risk was practically nonexistent.

#### What to look for

The best arbitrage situations seem to occur on the higher priced issues in more volatile stocks. A lower premium on Aprils vs. July (nearer lower than further) can be good. Arbitrage is a game of pennies, so make sure the absolute spread is big enough.

> Using the Computer for Computing Daily Time Premiums

To calculate the current daily time premium for an option:

1. Set the Stock Price dial to 0 and the Input C dial to 50.

- Set the Trading days to expiration of the option on Input "A". The days to expiration are shown for each month on the Trader Report.
- Multiply the current time premium of the option by 10 and set this number on the input "B" dial.

Examples: An option premium at 2.75 = 27.5 on input B An option premium at 10.50 = 105 on input B An option premium at 5/16 = 3.1 on Input B

4. Push in the Push to Read button and adjust the Dow Jones dial until the meter reads zero. Note the setting of the Dow Jones dial. The time premium is this number divided by 10,000.

\*Usually 1/2 the stock price, times number of options written, less money received on the written options, plus costs of purchased options.

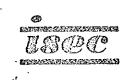

Examples: A Dow Jones setting of 380 = \$.038 daily premium A Dow Jones setting of 1040 = \$.104 daily premium A Dow Jones setting of 50 = \$.005 daily premium

## Using the Computer to Find Potential Arbitrage Situations

- 1. Find an option where there is potential Arbitrage by scanning all the current option prices; that is, where the option further from expiration is at least 3 or more points above the nearer term.
- 2. Compute the premium for the nearer term option as explained above.
- 3. Set the Input A dial for the number of days to expiration of the further option. Keep "C" at 50 and "Stock Price" at 0.
- 4. If the stock is above the striking price of the option, set the premium only on the B Input Dial. If the stock is below the striking price, set in the entire option price. Leave the Dow Jones dial at the setting of the nearer term option premium previously calculated.
- 5. Depress the Push to Read button. A reading in the green area represents a potentially good arbitrage opportunity. A reading in the red or white area indicates a relatively poor arbitrage opportunity.

Example: The week ending February 1, 1974, Texas Instruments April 100's were at 13 1/2. The July 100's were at 19 3/4 and the stock was at 109. The 6 1/4 price differential between the April and July options is ample for arbitrage. Since the stock is over the striking price, we deduct the amount over the striking price (9 points) from the two options and get 4 1/2 and 10 3/4 dollar time premiums respectively.

Set "A" at 62 (the number of days to expiration for the April option), "B" to 45 (10 times 4 1/2), "C" to 50, "Stock Price" to 0. Depress the "Push to Read" button and adjust "Dow Jones to get a zero reading on the meter. With the meter at zero, read the "Dow Jones" setting. It should be near 700, indicating about a 7¢ per day premium for the April 100's.

Without resetting any other dials, set the "A" dial to 127 (the days to expiration for the Julys) and the "B" dial to 107.5 (the July premium times 10).

Push the "Press to Read" button and read the meter. A rating in the green area indicates a good arbitrage situation. In this case the reading should be about +18.

If you now wish to determine the premium for the July 100's, simply adjust the "Dow Jones to get a zero meter reading and read the premium off the Dow Jones dial.

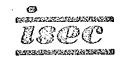

The following week the position could be closed out with a tidy profit. The July 100's were 10 1/2 and the April 100's at 7 for a \$325 profit, less commissions.

When comparing two premiums, any plus reading on the meter in conjunction with a price spread of about 3 or more points indicates a distortion and an arbitrage opportunity. However, the higher the reading on the meter the greater the distortion and the more lucrative the potential.

2. Buying for price appreciation. This is potentially the fastest way to make your capital grow-also the highest risk method. The purchase of naked options is for those who pay attention and act quickly. There are enough opportunities in the option market so that one can use short swift rises and then go to stop losses on the purchased options, take additional gains, if they come or get out if the stop is hit.

The weekly ratings can be used to evaluate potential purchases in several ways. A good cautious strategy is to purchase options when the stock's ISEC rating makes a higher bottom. Successive weekly ratings of 6, 1, 10, 6, 5, 14 illustrate this. These are the actual ratings for Brunswick as shown on the chart on the following page. The upward arrow marks the week the "buy" was signaled.

A higher bottom nearly always precedes a 5-15 day move in the stock price, even in bear markets. Study of the weekly charts will suggest the way you will want to work with the ratings. A higher bottom which occurs after a strong one week price move in the stock should be ignored. If a buy signal is given after a stock is up even moderately for 2 or 3 weeks the signal should also be ignored. The charts will help you assess this. At the end of 5-10 days if you do not wish to take profits (in soft markets, you almost always should, however), we strongly urge the use of stop losses to protect your position.

A second, somewhat less cautious strategy, which can be used during stronger markets is to buy on higher bottoms and sell when the stock rating forms a lower top. This is marked with a downward arrow on the Brunswick chart.

One can also use weekly ratings or daily updating and whenever the weekly is over +10 or the daily rating for a stock is +12 or over, the various options for that security can be purchased. If there are a number of ratings over +12, the ones with the highest values will be better buys and will tend to outperform lower rated options. Using this strategy a sell signal is given when the weekly ratings go below -10 or reach -12 if you are using daily updating. In the case of Brunswick, this signal was given the first week of November and is marked with a double downward arrow. Note that using daily adjustments would have given a sell about 3 weeks earlier (the weekly rating reached -9) at somewhat more favorable prices.

isec

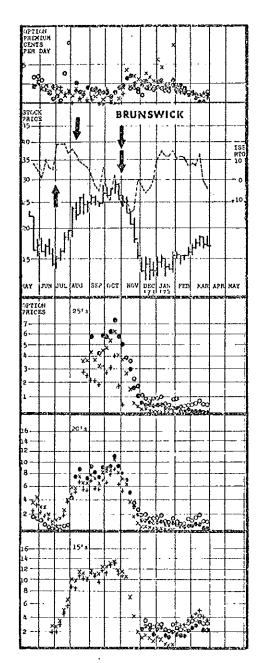

To summarize, options can be purchased whenever the ratings go over +10 weekly (+12 daily) or form a higher bottom and the stock is not up more than 1 week. The options should be sold, depending on the way you wish to work, after:

1. 5 to 15 days

- 2. The ratings form a lower top
- The ratings fall below -10 on a weekly basis or below -12, if you use daily updating.

In each stock there will be at least three options trading. The potential price changes affecting all of the options are based on the underlying stock activity. The ISEC system will highlight stocks for further attention but does not tell you which of several options to buy. Whenever a stock is selling under the striking price the potential percentage move of an option will vastly exceed that of the stock itself. Therefore, when a stock is bullish it is better to buy an option than the stock.

In general, a nearer term option is a better purchase than a more distant one. The reasoning is that better volume and a more liquid market exists in these options. The major exception to this would be if the nearer term had less than 40 days to run. Also, the premium being paid for time is a smaller percentage of the price. It is also better to buy an option with a striking price a few points above the price of the stock.

For example, in early July 1973 there were two October options for Brunswick; one with a striking price of 20 and the other with a striking price of 15. On July 2, 1973 the stock closed at 14 7/8, the October \$15

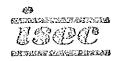

option closed at 1 3/4 while the October \$20 closed at 1/2. In the next two weeks the stock price went to 18 3/4 for a 26 percent gain, the October \$15 went to 4 1/2 for a 157 percent gain, while the October \$20 went to 1 7/8 for a 275 percent gain. By July 30, 1973 Brunswick was at 24 3/4, the October \$15 at 9 1/2 and October \$20 at 5 1/4 for percentage gains of 66%, 443%, 950% respectively.

Remember, however, that a move of only 2 or 3 weeks would not have moved the higher priced option, whereas the lower striking price began to move almost the first week.

There are a number of strategies which can be employed in placing orders. One can go in at the market and purchase an option immediately. If a few options are involved the price will probably be very close to the last trade. However, for larger positions a limit should be placed on the price one is willing to pay, so that the option price is not inflated by your own orders. It is probably better to take a position on a scale-down buying program with purchases being made of successively larger quantities at lower levels. An example would be to place an order for October \$40 Sperry Rand options starting at 4 1/2 on a 1/4 point scale-down. Such as: 4 at 4 1/2, 6 at 4 1/4, 10 at 4. This keeps your average cost low and lets you take advantage of temporary weakness. If your purchase or sale will account for more than 10% of the daily volume on an option, your transaction will be a major factor in setting the price of the option.

Options should be sold whenever the daily rating gets below -12. A second opportunity to sell would be after a major gain to preserve profits (part of a position could be sold). A third reason for selling is when the option is about to expire.

Time Factor--one very important feature of options should not be overlooked. This is the option premium paid for time. The longer the option has to run, the higher the premium. All of the premium will disappear by the time the option expires. It is desirable to realize gains quickly and minimize the premium drop.

A second factor in favor of short holding periods is that most big stock market moves are over very quickly. Ten to fifteen days will usually encompass a major move and then the stock will react, and move into a consolidation pattern for a month or two before a new buying opportunity occurs. To option holders, this sideways period means a gradual loss of profits as the premium is reduced as time passes. Therefore, be quick to sell. However, it is possible to preserve profits in trying for long term capital gains. This can be attempted by the use of stop loss orders once an option has become profitable. These stop losses are orders placed to sell an option position if the option price drops to a certain level. The exact price for the order should be just below the price the option reached when the underlying stock was at a low.

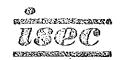

23

 Set Dial "A" with the number following "input A" at the top of your latest input Data Sheet.

2. Set the Dow Jones Dial to the value of the current Dow Jones Industrial Average which you will find listed in the <u>Wall Street Journal</u>, <u>New York Times</u> or other daily paper.

3. Set the market trend switch in the Up position.

You have now completed the general steps. These first three steps need not be repeated when evaluating additional stocks.

- 4. Pick a stock you wish to evaluate, set Dial "B" to the number shown on the ISEC Option Index for the specific stock.
- 5. Set the "C" Range switch in the 1000 position if "C" on the Data Sheet is between 101 and 1000. Set the "C" Range switch in the 100 position if "C" is between 0 and 100. Now set Dial "C" to the number shown on the ISEC Index for the stock.

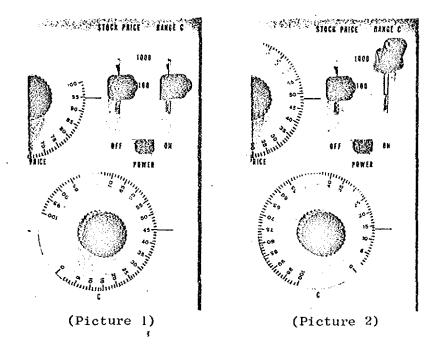

Example 1. Example 2.

In Picture #1, the "C" setting is equal to 45. In Picture #2, the "C" setting is equal to 135.

63 1.431623100255211 

#### RELATIVE STRENGTH PROGRAM

The concept of relative strength is well known to stock market analysts. The basic idea is that a stock that is stronger than the market is a better stock to own than one that is not as strong as the market. Furthermore, when the market is in a downtrend a stock that is stronger will be the one to do better after the market turns up. Since many market theories have some basic truth to them, a study of relative strength and its use for timing the purchase and sale of securities could help portfolio performance.

What is relative strength? Very simply it is a method of describing how an individual stock is performing relative to the market. For example: If the Dow Jones Average goes from 820 to 861 in one week, it has appreciated by 41 points or 5%. At the same time, if Exxon has moved from 80 to 88 it has appreciated by 8 points or 10%. This is a 5% better move than the Dow Jones managed and would certainly be a worthwhile stock to continue to hold if the price can be counted on to move up 5% faster than the market in the future. In any case, the relative strength for this one week would be +5% for Exxon.

The next week if the Dow Jones average drops from 861 to 820, a 41 point drop or 5% from low to high and Exxon drops from 88 to 83 3/4, a 4 1/4 point drop or 5% from low to high, the stock's relative strength would be 0. This is because both the Dow Jones and Exxon dropped 5%. If Exxon had remained unchanged while the Dow Jones dropped, the relative strength would have been +5%. This is because <u>relatively</u> Exxon was 5% stronger than the market.

It is obvious that many market factors can influence one week's relative strength. A news event, a fund purchase of a stock or even a rumor can cause a major transient price move. Therefore, most students of relative strength use a longer history than one week to determine whether the stock is truly stronger than the market. Several different time periods appear to offer enough history for significant validity.

#### Selecting the time span.

There are a number of studies of price activity in the stock market which seem to confirm that some regular periodic price movement can be detected. One of these indicates prominent cycles of 6.5 weeks, 13 weeks, 26 weeks and 39 weeks among others.<sup>1</sup> Examination of the sample charts show several possible time spans which seem to confirm this. If many charts are studied much periodic action appears to be evident. In any case, the important thing to be derived from these studies is that significant relative strength signals coincide with these periods. Therefore, when selecting a time period to study relative strength, if the time period

<sup>1</sup>J.M. Hurst, "The Profit Magic of Stock Transaction Timing", Prentice Hall, Inc.

usec

is picked which seems to coincide with possible cyclic activity, the market results should be substantially better than if some intermedlate period is picked.

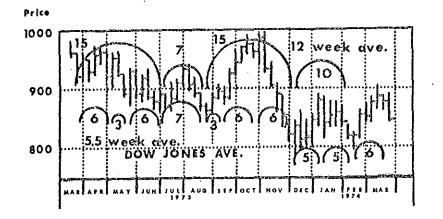

Three relatively short time spans seem to have a fairly reliable correspondence to many individual stock price movements. These are 6 weeks (30 trading days), 6 months (26 weeks) and 200 days. The 6 week period appears to be in line with minimum significant market moves. The 6 month period represents the current capital gain minimum holding period. The 200 day period represents a standard price average. Some of the published literature indicates strategies which apply to changes in relative strength.<sup>2</sup> These include:

- 1. Buy the 5% strongest stocks on a long term basis and hold them until their relative strength reaches 0.
- 2. Buy volatile stocks with strong relative strength.
- 3. Buy strong relative strength stocks when the market is strong.
- 4. Sell short on short term rallies stocks which have very weak long term relative strength.

<sup>2</sup>Robert Levy, "The Relative Strength Concept of Common Stock Price Forecasting", Investors Intelligence, Inc.

Ø 1212151235211212255555

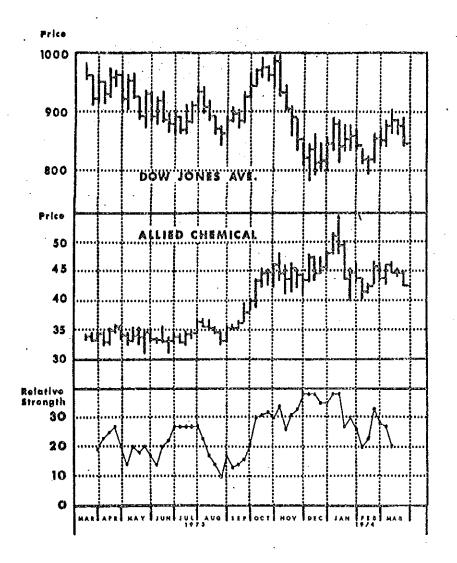

.

The sample charts illustrate a particularly strong relative strength situation and are based on a 6 month or 26 week time period. During the March 1973 to August 1973 period, the Dow Jones Average was in a very strong downtrend. Allied Chemical, on the other hand, traded in a very narrow range through most of this period and indicated great relative strength. At the market low point in August the relative strength values indicated the stock was still 10% stronger than the market. This residual stock price strength was proven on the subsequent move into January 1974 when the price moved up 15 points against a continuing weak market.

£

lsec

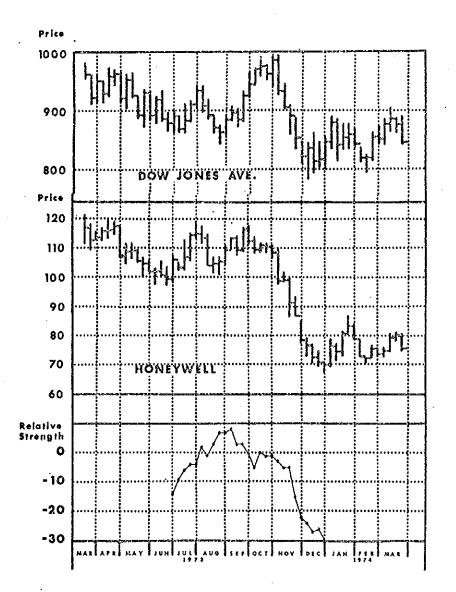

On the other hand, in October as the market made a new recovery high and the relative strength of Allied Chemical continued very strong, Honeywell had a relative strength showing exceptional weakness. While the stock price was near its rally high point the whole rally movement was weaker than the market over the 6 month period. The subsequent price action with a drop to the 69-70 area was correctly forecast by the relative strength action. These illustrations occur often enough in stock price analysis to make the relative strength calculations significantly useful as a money management tool.

isec

## USING THE ISEC COMPUTER TO CALCULATE RELATIVE STRENGTH.

For all calculations the Market Trend Switch is left in the up position.

STEP 1. Determine the length of time you wish to calculate relative strength for and then set the old Dow Jones Average on the Dow Jones dial. If the time period selected is 200 days set the Dow Value for that date.

- STEP 2. Set the Input A dial at 100.
- STEP 3. Set the Input B dial at 120.
- STEP 4. Set the stock price for the same day as the Dow Jones Average value on the Stock Price dial.
- STEP 5. Turn the Input C dial with the Push to Read button pushed in, until the meter reads 0. The C dial will read under 100 if the stock price is relatively high and over 100 if the stock price is under 20. The exact value is not as important as getting the meter to read 0. The computer is now set up with all the historical values for the time period desired. The next few steps put in the current situation and calculates the relative strength.
- STEP 6. Set in the current Dow Jones Average.
- STEP 7. Set in the current Stock Price.
- STEP 8. Reset Input B to the value indicated in the accompanying tables.
- STEP 9. Read the relative strength from the meter in % by pushing the Press to Read button.

PROGRAM DISCUSSION.

Before starting Step #1 it is obvious that a time period consistent with the type of portfolio operations desired must be selected. Longer term objectives should use the 200 day time periods or the 6 month period. Shorter term trading should use the 30 day period. It is also obvious that any other time period can be used. You should carefully decide on the characteristics desired in your own portfolio management before selection of a specific time period.

STATEMENT STATEMENT

After deciding on a desired time period, for example a 6 month period, the Dow Jones average at the start is entered. In the following example, the figures are as follows:

|                        |                                                                  | Dow Jones Average /   | Allied Chemical   |
|------------------------|------------------------------------------------------------------|-----------------------|-------------------|
| March 16,<br>September |                                                                  | 963.05<br>892.99      | 33 7/8<br>36 3/4  |
| Step 1.                | Set 963 on the Dow Jone                                          | s Dial.               |                   |
| Step 2.                | Set Input A dial at 100                                          |                       |                   |
| Step 3.                | Set Input B dial at 120                                          |                       |                   |
| Step 4.                | Set the Stock Price dia                                          | 1 at 33 7/8           |                   |
| Step 5.                | Turn the Input C dial t<br>Read button is depresse<br>64 and 70. |                       |                   |
| Step 6,                | Move the Dow Jones dial                                          | to 893.               |                   |
| Step 7.                | Move the Stock Price di                                          | al to 36 3/4.         |                   |
| Step 8.                | Move the Input B dial i                                          | n accordance with the | e table of values |

s to 131. The table shows that a 30 dollar stock calls for adding 4 points to the input B value for each 1 point gain in stock price. Since the total gain was a little less than 3 points, 11 points was added to the starting Input B value of 120.

Step 9. When the Press to Read button is pushed, the meter should read about +16 in the green area. This indicates that Allied Chemical was about 16% stronger than the market on September 17, 1973.

Three months later on December 14, 1973 the situation would have been programmed with these numbers:

|            | Dow Jones Average / | Allied Chemical |
|------------|---------------------|-----------------|
| , 1973     | 888.55              | 33              |
| r 14, 1973 | 815.65              | 44 3/4          |

June 15, December

Programming the computer, exactly as before, with Step #8 calling for adding 48 points [4 x (44 3/4-33)] to the Input B value of 120, results in a Relative Strength figure off the scale to + green side of the meter. This is in excess of 30% stronger than the market.

Ø 

Three months later on March 15, 1974 the situation would be reprogrammed as follows:

|                    | Dow Jones Average / | Allied Chemical |
|--------------------|---------------------|-----------------|
| September 17, 1973 | 892.99              | 36 3/4          |
| March 15, 1974     | 887.83              | 44 7/8          |

Again after setting up the computer as before and using an adjustment for input B of 3.5 points for each 1 point gain in the price of the stock, which results in a 26 point addition to 120, the Relative Strength reads about +20.

The relationships of the various relative strength ratings are summarized below:

|                    | Dow Jones / | Allied Unemical / | Relative strength |
|--------------------|-------------|-------------------|-------------------|
| September 17, 1973 | 892.99      | 36 3/4            | +16               |
| December 14, 1973  | 815.65      | 44 3/4            | +30               |
| March 15, 1974     | 887.83      | 44 7/8            | +20               |

During this six month period the Dow Jones Average ended up almost unchanged while Allied Chemical ended up about 20% higher. At the end of the period the relative strength in Allied appeared to be ebbing and several strategies could be followed to protect profits. A stop loss, could be placed, the stock could be sold because over 1/3 of the relative strength had dissipated, the stock could be held until the relative strength reaches 0 or below and weekly or daily monitoring of the 6 month relative strength characteristic could be commenced to pinpoint the necessary action.

#### ADDITIONAL TECHNIQUES

There are some potential added benefits to plotting the relative strength figures on a chart. There are times when a higher bottom or lower top will be significant signals which forecast major moves. This is particularly true when shorter time periods are used. The longer time periods will be significant when the absolute direction changes. In all cases results should be significantly improved if all positions are taken in line with the general market direction. Once such a position is taken, use of various relative strength strategies to decide when to close out the position provides help in logical decision making.

isec

# TABLE OF INPUT B ADJUSTMENTS

. .

The values indicated should be added to an input B value of 120 if the stock price is higher and subtracted if the stock price is lower. Each adjustment is for a 1 point change in stock price and fractional changes can be rounded off unless such a fractional price change is a significant percentage of the stock price. Most of the time, a simple interpolation will give adjustment values within the accuracy of the dial settings. If a \$50 stock has a 2 point gain over the selected time period 2.5 is added to the 120 input B value for each point the stock has gained, making the new input B setting 125 (120 + 2 x 2.5).

| STOCK<br>PRICE | INPUT B<br>ADJUST./\$ | STOCK<br>Price | INPUT B<br>ADJUST./\$      |
|----------------|-----------------------|----------------|----------------------------|
| 4              | 31.                   | 95             | 1.5                        |
| 6              | . 21.                 | 100            | 1.25                       |
| 6<br>8         | 15.5                  | 110            | 1.0                        |
| 10             | 12.5                  | 120            | 1.0                        |
| 15             | 8.5                   | 130            | 1.0                        |
| 20             | 6.0                   | 140            | 1.0                        |
| 25             | 5.0                   | 150            | 1.0                        |
| 30             | 4.0                   | 160            | . 75                       |
| 35             | 3.5                   | 170            | .75                        |
| 40             | 3.0                   | 180            |                            |
| 45             | 2.75                  | 190            | .5<br>.5<br>.5<br>.5<br>.5 |
| 50             | 2.5                   | 200            | .5                         |
| 55             | 2.25                  | 220            | .5                         |
| 60             | 2.0                   | 240            | .5                         |
| 65             | 2.0                   | 260            | .5                         |
| 70             | 2.0                   | 280            | .5                         |
| 75             | 1.5                   | 290            | .5                         |
| 80             | 1.5                   | 300            | .5                         |
| 85             | 1.5                   | 350            | .5                         |
| 90             | 1.5                   | 400            | .25                        |
|                |                       |                |                            |

nsec nsec